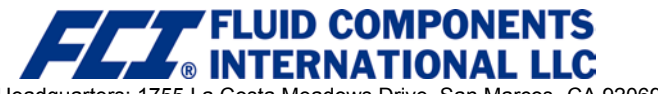

**DOCUMENT NUMBER** 

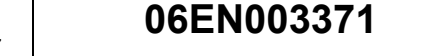

Company Headquarters: 1755 La Costa Meadows Drive, San Marcos, CA 92069-5187

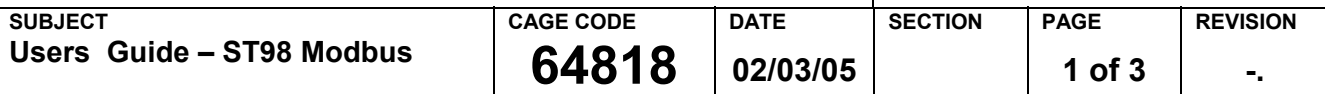

## **1.0 SCOPE**

This document is a supplement to instructions that use the e.BLOXX A1 communication module. It provides information on the instruction set used by the module. The e.BLOXX A1 module converts the current output of an FCI instrument into a Modbus RTU signal.

## **2.0 APPLICABLILITY**

The instructions and information found in this document are applicable to the ST98 with the e.BLOXX A1 module.

## **3.0 INSTALLATION**

## 3.1 MODBUS CONNECTIONS

The ST98 MODBUS data transfer is based on the RS485 Standard and EN50170. When planning the Installation it is recommended that the physical regulation for RS485 equipment be followed.

See Figure below for recommended connection to MODBUS network.

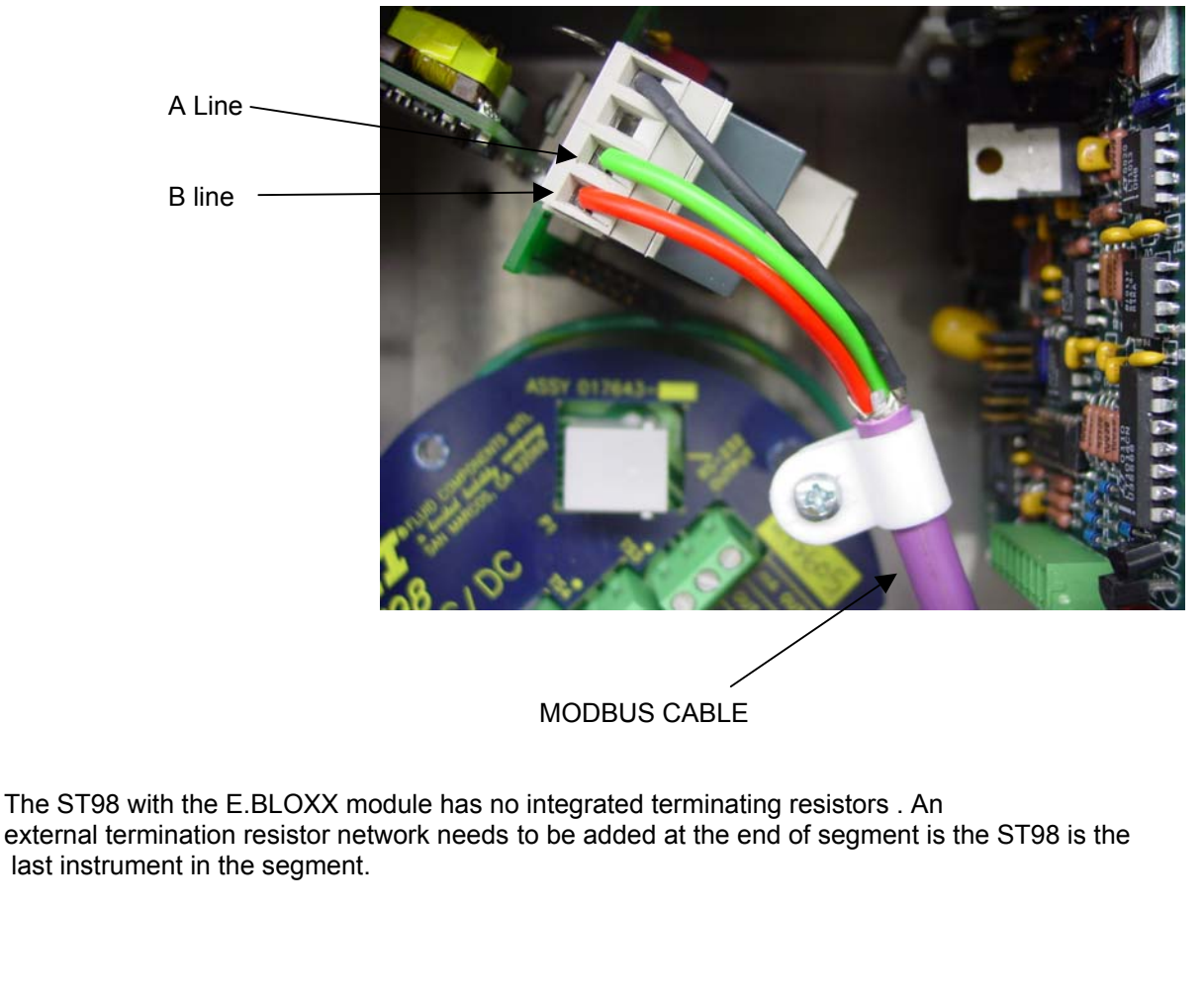

**NOTICE OF PROPRIETARY RIGHTS: THIS DOCUMENT CONTAINS CONFIDENTIAL TECHNICAL DATA, INCLUDING TRADE SECRETS AND PROPRIETY INFORMATION WHICH IS THE PROPERTY OF FLUID COMPONENTS INTERNATIONAL LLC (FCI).**

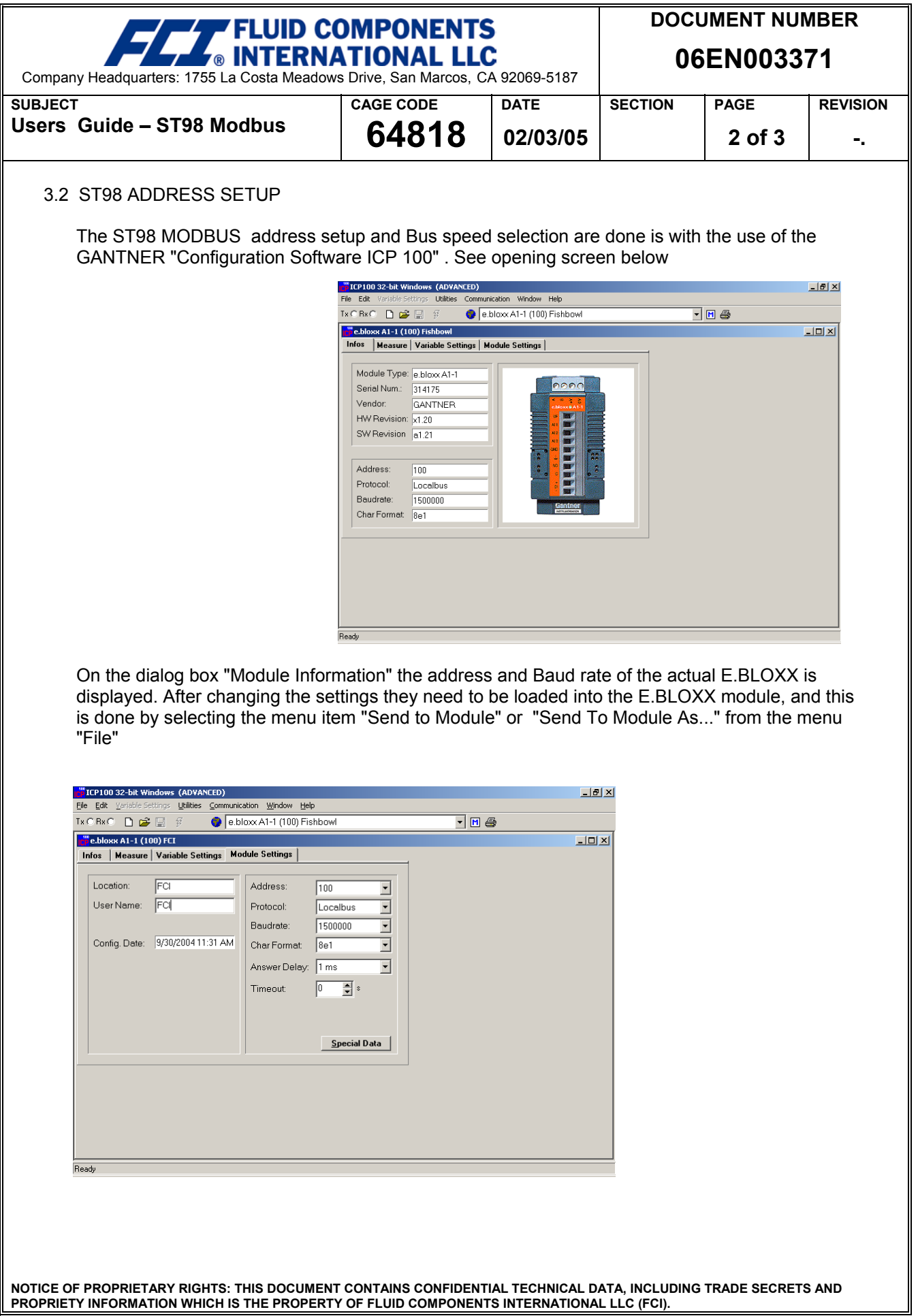

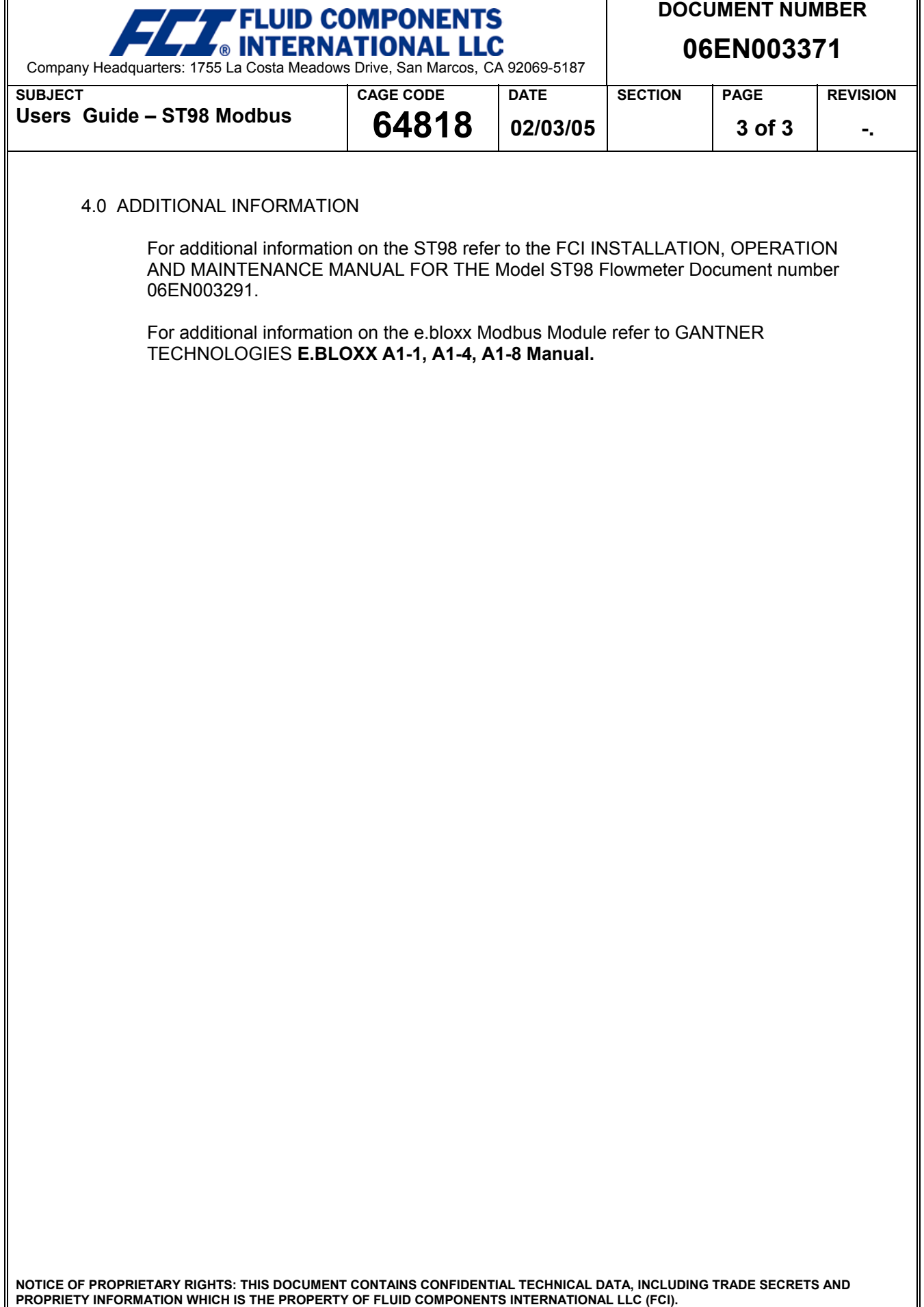

F

**PROPRIETY INFORMATION WHICH IS THE PROPERTY OF FLUID COMPONENTS INTERNATIONAL LLC (FCI).**